# **Distribution EOLE - Tâche #34161**

Scénario # 34057 (Terminé (Sprint)): Erreur 500 dans genconfig lors de l'activation de VLAN sur eth0

## **Pouvoir configurer les VLAN dans tous les cas**

12/05/2022 17:31 - Emmanuel GARETTE

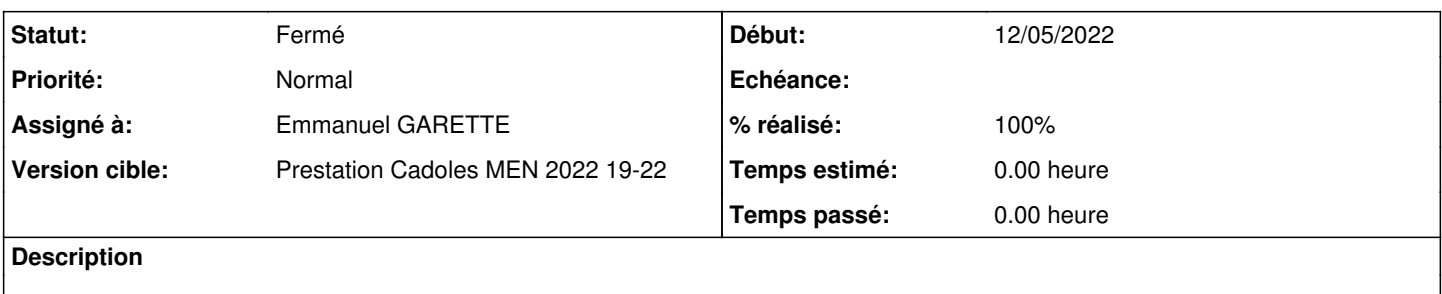

#### **Révisions associées**

## **Révision 590892e8 - 12/05/2022 17:31 - Emmanuel GARETTE**

désactiver le DNS sur eth0 ne doit pas empêcher la configuration des vlan (ref #34161)

#### **Révision 40767981 - 13/05/2022 11:16 - Emmanuel GARETTE**

désactiver le DNS sur eth0 ne doit pas empêcher la configuration des vlan (ref #34161)

#### **Révision 6212e727 - 13/05/2022 11:19 - Emmanuel GARETTE**

packaging 2.9 (ref #34161)

### **Historique**

## **#1 - 12/05/2022 17:34 - Emmanuel GARETTE**

Le problème existe depuis longtemps.

Voir sur quelle version on corrige.

#### **#2 - 13/05/2022 11:20 - Emmanuel GARETTE**

*- Statut changé de Nouveau à À valider*

- *Assigné à mis à Emmanuel GARETTE*
- *% réalisé changé de 0 à 100*

#### **#3 - 20/05/2022 09:04 - Laurent Gourvenec**

*- Statut changé de À valider à Résolu*

#### **#4 - 20/05/2022 09:53 - Joël Cuissinat**

```
eole-dns$ git branch -r --contains 590892e8 
    origin/HEAD -> origin/master
    origin/dist/eole/2.9.0/master
    origin/master
eole-dns$ git branch -r --contains 40767981 
    origin/2.8.1/master
    origin/HEAD -> origin/master
    origin/dist/eole/2.8.1/master
    origin/dist/eole/2.9.0/master
    origin/master
```
## **#5 - 20/05/2022 10:02 - Joël Cuissinat**

*- Statut changé de Résolu à Fermé*

*- Restant à faire (heures) mis à 0.0*